# **DFS**

## **Referências**

- Undirected graphs  $(S\&W)$ ,
- [slides \(S&W\)](http://www.cs.princeton.edu/courses/archive/spring17/cos226/lectures/41UndirectedGraphs.pdf)
- [Directed graphs \(S&W\)](http://algs4.cs.princeton.edu/42digraph/)
- [slides \(S&W\)](http://www.cs.princeton.edu/courses/archive/spring17/cos226/lectures/42DirectedGraphs.pdf)

## **Vídeos**

- [Undirected graphs \(S&W\)](https://youtu.be/4jJpMlEtOqo?list=PL5iJcUfx7xTdzMQHy-3uIquCZGDXP6cv2)
- [Directed graphs \(S&W\)](https://youtu.be/2_FiizyHq7o?list=PL5iJcUfx7xTdxnnvr81nrMrua8MlxgoVy)

## **Aula passada**

- digrafos
- grafos  $=$  digrafos simétricos
- representação de grafos através de vetor de listas de adjacência

#### API

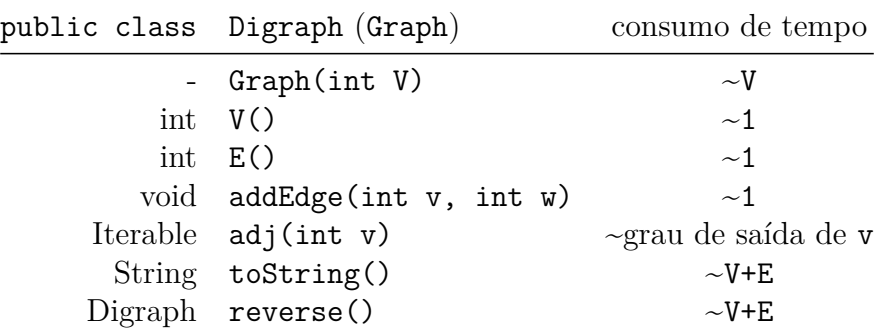

## **DFS**

A classe a seguir usa busca em profundidade (*Depth First Search* ou DFS) para encontrar caminhos de um vértice s a todos os mais vértice do grafo que são alcançaveis a partir de s.

O consumo de tempo desse método é proporcional V+E se o digrafo for implementado com lista de adjacências.

O consumo de tempo desse métod é proporcional a V 2 se o digrafo for implementado como matriz de adjacências

```
public class DepthFirstDirectedPaths {
   private boolean[] marked; // marked[v] = true if v is reachable from s
   private final int s; // source vertex
   private int[] edgeTo; // edgeTo[v] = last vertex on path from s to v
```

```
// Computes a directed path from {@code s} to every other vertex in digraph {@code G}.
public DepthFirstDirectedPaths(Digraph G, int s) {
   marked = new boolean[G.V()]; // O(V)edgeTo = new int[G.V()]; // O(V)
    this.s = s; \frac{1}{2} // 0(1)dfs(G, s); // O(V+E)
}
private void dfs(Digraph G, int v) {
   marked[v] = true;
    for (int w : G.adj(v)) {
       if (!marked[w]) {
           edgeTo[w] = v;dfs(G, w);}
    }
}
// Is there a directed path from the source vertex {@code s} to vertex {@code v}?
public boolean hasPathTo(int v) {
   return marked[v];
}
// Returns a directed path from the source vertex {@code s} to vertex {@code v}, or
public Iterable<Integer> pathTo(int v) {
    if (!hasPathTo(v)) return null;
    Stack<Integer> path = new Stack<Integer>();
    for (int x = v; x != s; x = edgeTo[x])path.push(x);
   path.push(s);
   return path;
}
```
## **Certificados**

Como é possível verificar a resposta?

Como é possível verificar que existe caminho?

Como é possível verificar que não existe caminho?

## **Cortes**

Um **corte** é uma bipartição de um conjunto de vértices.

Um arco pertence ou atravessa um corte  $(S, T)$  se tiver uma ponta em S e outra em T.

#### **st-cortes**

Um corte (S,T) é um st-corte se s está em S e t está em T.

Para provarmos que não existe um caminho de s a tbasta exibirmos um st-corte em que todo arco tem ponta inicial em T e ponta final em S.

 $S = \{ v : \text{marked}[v] \}$  $T = \{ v : !marked[v] \}$ 

## **Conclusão**

Para quaisquer vértices s e t de um digrafo, vale uma e apenas uma das seguintes afirmações:

- existe uma caminho de s a t
- existe um st-corte (S,T) em que todo arco tem ponta inicial em T e ponta final em S.

## **Ciclos**

Um ciclo em um digrafo é qualquer sequência da forma  $v_0 - v_1 - v_2 - \cdots - v_{p-1} - v_p$  tal que  $v_{k-1} - v_k$  é um arco para  $k = 1, 2, ..., p$  e  $v_0 == v_p$ .

## **Certificados**

Como é possível verificar a resposta?

Como é possível verificar que existe ciclo?

Como é possível verificar que não existe ciclo?

# **DFS**

O consumo de tempo desse método é proporcional V+E se o digrafo for implementado com lista de adjacências. O consumo de tempo desse métod é proporcional a V 2 se o digrafo for implementado como matriz de adjacências

```
public class DFS {
    private boolean[] marked;
    private final int s; // DepthFirstPaths
    public DFS(Digraph G) {
        marked = new boolean[G.V()];
        for (int v = 0; v < G.V(); v++)if (!marked(v)) {
                 dfs(G,v);}
    }
    private void dfs(Digraph G, int v) {
         marke[v] = true;
         for (int w : G.adj[v]) {
             if (!marked(w)) {
                  dfs(G, w);}
    }
}
```
## **DFSPaths**

}

Dado um digrafo G e um vértice s, encontra um caminho de s a t para todo vértice t alcançavel a partir de s.

```
public class DFSPaths {
    private boolean[] marked;
    private final int s; // DepthFirstPaths
   private int[] edgeTo; // DepthFirstPaths
    public DFSPaths(Digraph G, int s) { // DepthFirstPaths
        marked = new boolean[G.V()];
        edgeTo = new int[G.V()]; // DepthFirstPaths
        dfs(G, s);}
    private void dfs(Digraph G, int v) {
         marke[v] = true;
         for (int w : G.adj[v]) {
             if (!marked(w)) {
                  edgeTo[w] = v; // DepthFirstPaths
                  dfs(G, w);}
    }
    public boolena hasPath(int v) { // DepthFirstPaths
        return marked[v];
    }
   public Iterable<Integer> pathTo(int v) { // DepthFirstPaths
        if (!hasPath(v)) return null;
        Stack<Integer> path = new Stack<Integer>();
        for (int w = v; w != s; w = edgeTo[w])path.push(w);
        path.push(s);
        return path;
    }
```
# **DFSCC**

Determinas os componentes de um dado **grafo** G.

```
public class DFSCC {
    private boolean[] marked;
    private int[] edgeTo; // DepthFirstPaths
    private int[] id; // CC
    private int count; // CC
    public DFCC(Graph G) { // CC, TwoColor
        marked = new boolean[G.V()];
        edgeTo = new int[G.V()]; // DepthFirstPaths
        id = \text{new} int [G.V()]; // CCfor (int v = 0; v < G.V(); v++)if (!marked(v)) {
                 dfs(G,v);count++; // CC
            }
    }
    private void dfs(Digraph G, int v) {
         marke[v] = true;
         id[v] = count;for (int w : G.adj[v]) {
             if (!marked(w)) {
                  edgeTo[w] = v;dfs(G, w);}
    }
    public int id(int v) { // CC
        return id[v];
    }
    public int count(int v) { // CC
        return count;
    }
```
# **DFSBipartite**

Determina se um dado **grafo** é bipartido. Caso o grafo não seja bipartido, produz um ciclo de comprimento ímpar como certificado.

```
public class DFSBipartite {
   private boolean[] marked; // marked[v] = has vertex v been marked?
   private int[] edgeTo; // edgeTo[v] = previous vertex on path to v
   private boolean[] color; // TwoColor
   private boolean isTwoColorable = true; // TwoColor
   private Stack<Integer> cycle;
   private int onCycle = -1;
   // Determines whether the graph G is bipartite
   public DFSBipartite(Graph G) { // TwoColor
       marked = new boolean[G.V()];
       edgeTo = new int[G.V()]; // DepthFirstPaths
       color = new boolean[G.V()]; // TwoColor
       for (int v = 0; v < G.V(); v++)if (!marked(v)) {
                dfs(G,v);}
   }
   private void dfs(Digraph G, int v) {
        marke[v] = true;
        for (int w : G.adj[v]) {
            if (lmarked(w)) {
                 color[w] = !color[v];; // TwoColor
                 edgeTo[w] = v;dfs(G, w);if (hasCycle()) return;
            }
            else if (color[v] == color[w])isTwoColorable = false;
                 onCycle = v;
                 edgeTo[v] = w; // fecha o ciclo
            }
   }
   public boolean isBipartite() { // TwoColor
       return isTwoColorable;
   }
    // retorna um ciclo de comprimento ímpar se o grafo não é bipartido
   public Iterable<Integer> cycle() {
       if (isTwoColorable) return null;
       if (cycle != null) return cycle;
       cycle = new Stack<Integer>();
       for (int x = edgeTo[onCycle]; x != onCycle; x = edgeTo[x])
```

```
cycle.push(x);
cycle.push(onCycle);
return cycle;
```
}